## Fichier:Setting up NAS Server - MyCloud EX2 download.jpg

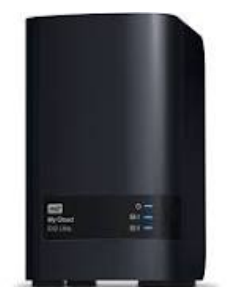

No higher resolution available.

[Setting\\_up\\_NAS\\_Server\\_-\\_MyCloud\\_EX2\\_download.jpg](https://stuga.dokit.app/images/e/ec/Setting_up_NAS_Server_-_MyCloud_EX2_download.jpg) (177 × 177 pixels, file size: 3 KB, MIME type: image/jpeg) Setting\_up\_NAS\_Server\_-\_MyCloud\_EX2\_download

## File history

Click on a date/time to view the file as it appeared at that time.

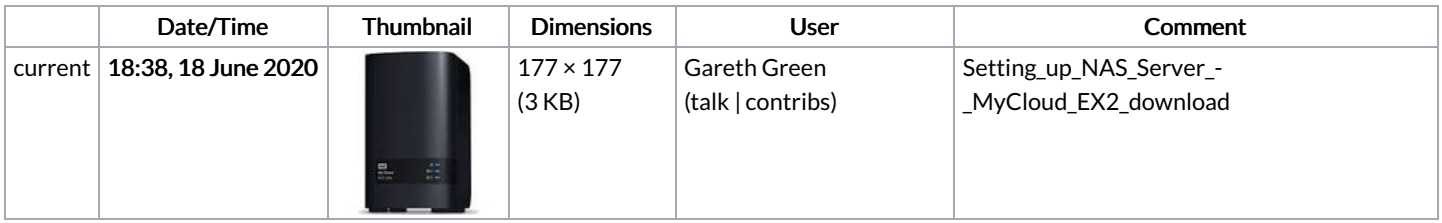

You cannot overwrite this file.

## File usage

The following page links to this file:

Setting up NAS Server - [MyCloud](https://stuga.dokit.app/wiki/Setting_up_NAS_Server_-_MyCloud_EX2) EX2